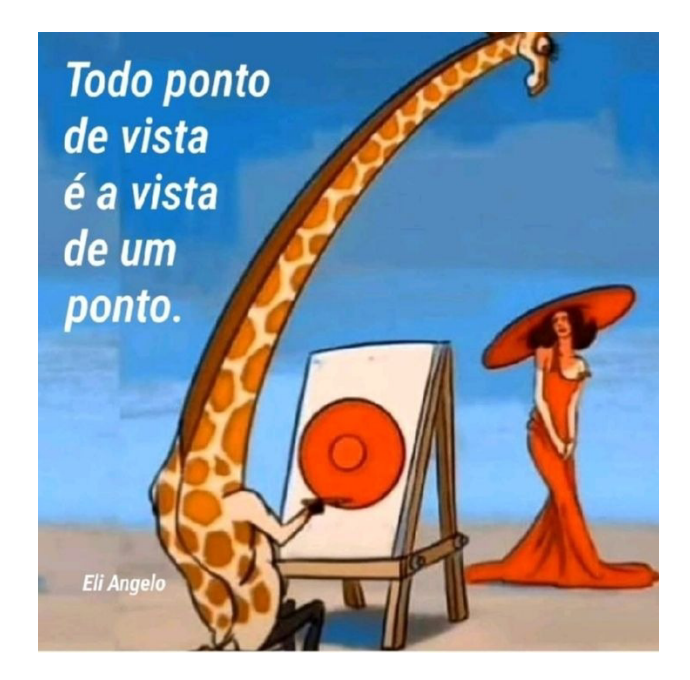

# Transformações Geométricas em C.G.Cap 2 (do livro texto)

Tema 4 – parte 3 – Transformações 3DUFF - <sup>2020</sup>

#### Produto interno no R<sup>n</sup> :

(inner product ou dot product)

 $(u, v) = |u| |v| \cos(\beta)$ 

$$
u \cdot v = \sum_{i=1}^{n} v_i u_i = \text{product} \text{inter} \text{no}
$$

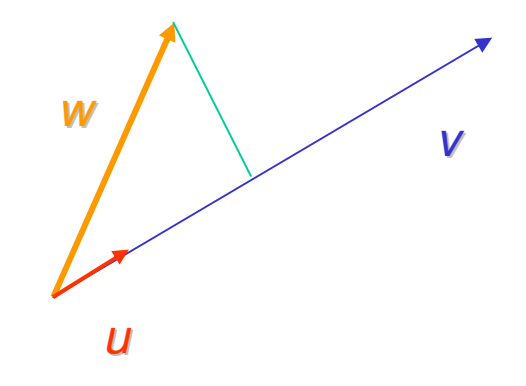

a projeção de um vetor *w* 

 perpendicularmente em uma data direção definida por um vetor *v* é o produto interno de w pelo vetor unitário na<br>direcão de vetas direção de v : u

**Projete o vetor (2,3,1) na direção de (1,0,0), (0,1,0), (0,0,1) , (1,1,1) e (1,0,0) -(0,1,0).**

#### Espaço 3D

• Um ponto do espaço 3D é definido como:

*P=*{( *x,y,z,<sup>λ</sup>* )*;λ*<sup>≠</sup> 0,( *<sup>x</sup>*/ *<sup>λ</sup>,y*/ *<sup>λ</sup>,z*/ *<sup>λ</sup>,*1)}

- Denotado por  $P = [x, y, z, w]$  em coordenadas homogêneas.
- $\bullet$  1,2 ; 0,4 ; 1,7

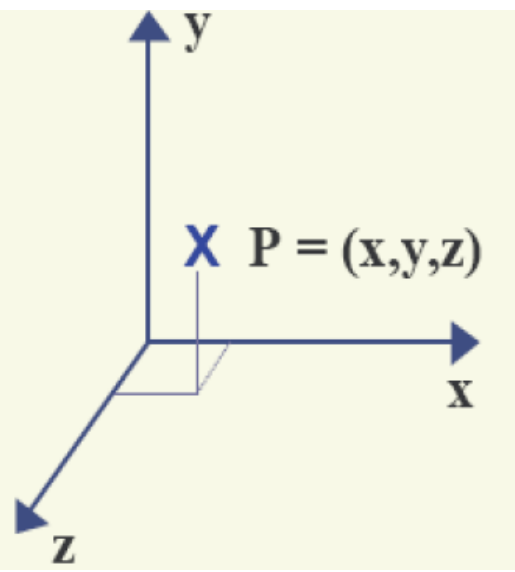

#### Translação no Espaço 3D

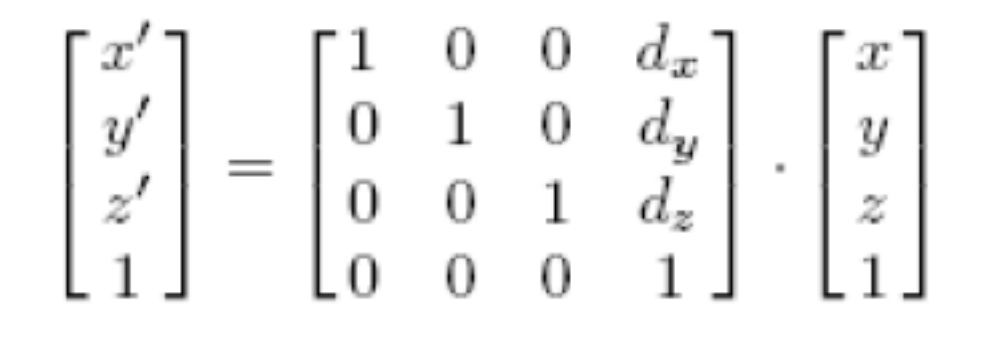

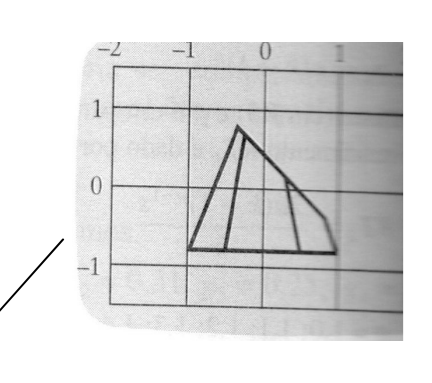

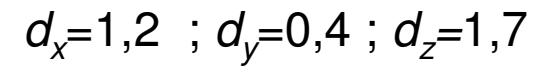

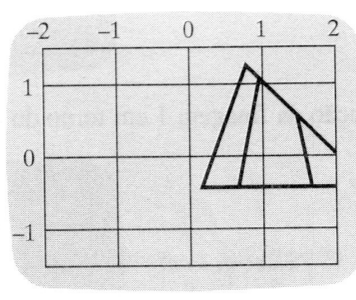

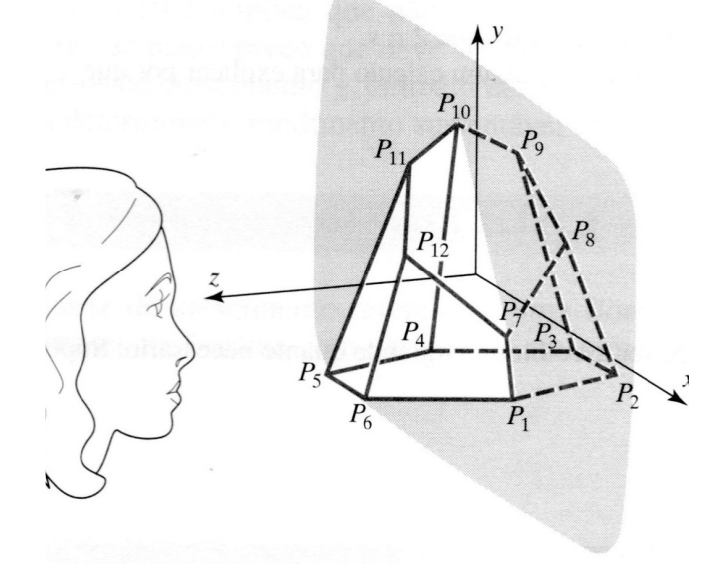

 $P_1$ : (1,000; - 0,800; 0,000),  $P_3: (-0.500; -0.800; -0.866), P_4: (-1.000; -0.800; 0.000),$  $P_5: (-0,500; -0,800; 0,866),$   $P_6: (0,500; -0,800; 0,866),$  $P_7$ : (0,840; - 0,400; 0,000),  $P_9: (-0,210; 0,650; -0,364),$   $P_{10}: (-0,360; 0,800; 0,000),$  $P_{11}: (-0,210; 0,650; 0,364),$ 

 $P_2$ : (0,500; - 0,800; - 0,866).  $P_8$ : (0,315; 0,125; - 0,546),  $P_{12}$ : (0,315; 0,125; 0,546)

#### Escala em torno da origem do espaço 3D

$$
\begin{bmatrix} x' \\ y' \\ z' \\ 1 \end{bmatrix} = \begin{bmatrix} s_x & 0 & 0 & 0 \\ 0 & s_y & 0 & 0 \\ 0 & 0 & s_z & 0 \\ 0 & 0 & 0 & 1 \end{bmatrix} \cdot \begin{bmatrix} x \\ y \\ z \\ 1 \end{bmatrix}
$$

 $s_{\chi}$ =1,8 ; $s_{\chi}$ =0,5; $s_{z}$ =3,0

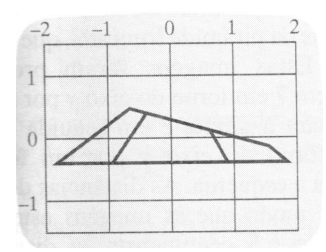

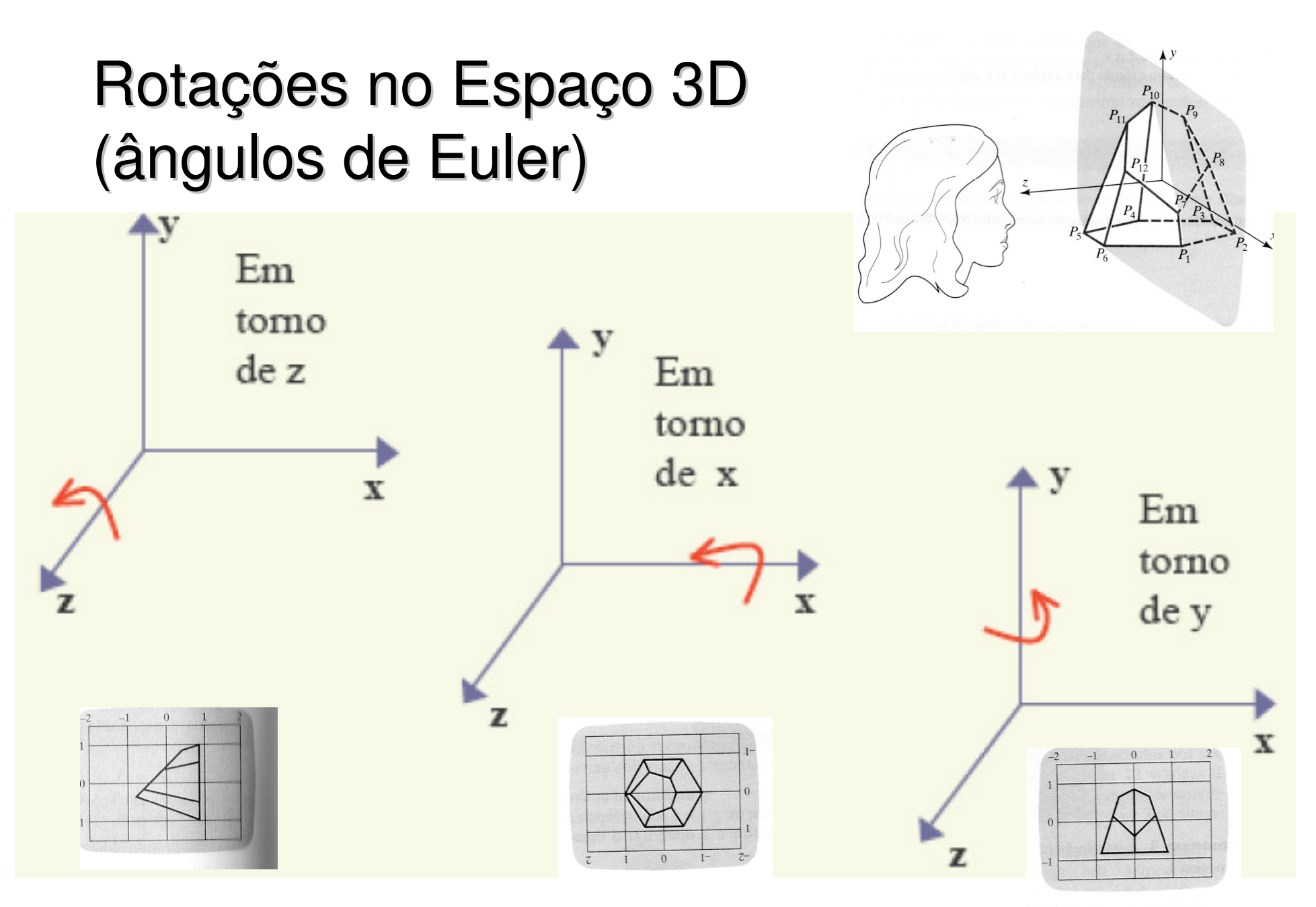

 $\frac{1}{2}$  and  $\frac{1}{2}$  and  $\frac{1}{2}$  and  $\frac{1}{2}$  and  $\frac{1}{2}$ 

#### Em torno de Z

$$
\begin{bmatrix} x' \\ y' \\ z' \\ 1 \end{bmatrix} = \begin{bmatrix} \cos \theta & -\sin \theta & 0 & 0 \\ \sin \theta & \cos \theta & 0 & 0 \\ 0 & 0 & 1 & 0 \\ 0 & 0 & 0 & 1 \end{bmatrix} \cdot \begin{bmatrix} x \\ y \\ z \\ 1 \end{bmatrix}
$$

#### Em torno de X

$$
\begin{bmatrix} x' \\ y' \\ z' \\ 1 \end{bmatrix} = \begin{bmatrix} 1 & 0 & 0 & 0 \\ 0 & \cos \theta & -\sin \theta & 0 \\ 0 & \sin \theta & \cos \theta & 0 \\ 0 & 0 & 0 & 1 \end{bmatrix} \cdot \begin{bmatrix} x \\ y \\ z \\ 1 \end{bmatrix}
$$

#### Em torno de Y

$$
\begin{bmatrix} x' \\ y' \\ z' \\ 1 \end{bmatrix} = \begin{bmatrix} \cos \theta & 0 & \sin \theta & 0 \\ 0 & 1 & 0 & 0 \\ -\sin \theta & 0 & \cos \theta & 0 \\ 0 & 0 & 0 & 1 \end{bmatrix} \cdot \begin{bmatrix} x \\ y \\ z \\ 1 \end{bmatrix}
$$

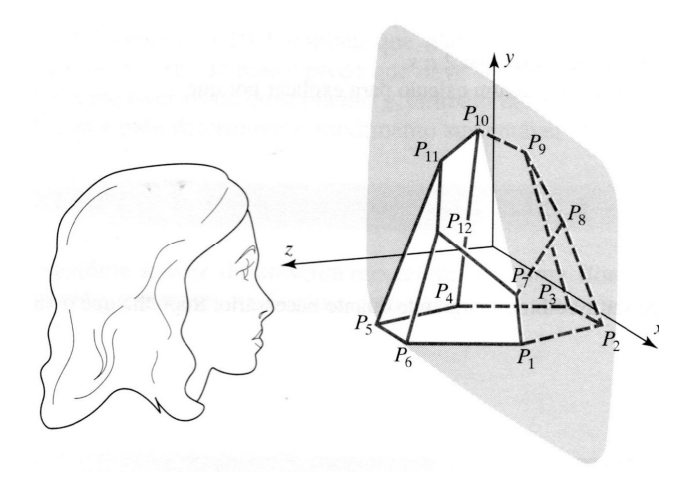

#### Em torno dos 3 eixos

$$
\begin{bmatrix} x' \\ y' \\ z' \\ 1 \end{bmatrix} = \begin{bmatrix} 1 & 0 & 0 & 0 \\ 0 & \cos \theta & -\sin \theta & 0 \\ 0 & \sin \theta & \cos \theta & 0 \\ 0 & 0 & 0 & 1 \end{bmatrix} \begin{bmatrix} \cos \theta & 0 & \sin \theta & 0 \\ 0 & 1 & 0 & 0 \\ -\sin \theta & 0 & \cos \theta & 0 \\ 0 & 0 & 1 & 0 \end{bmatrix} \begin{bmatrix} \cos \theta & -\sin \theta & 0 & 0 \\ \sin \theta & \cos \theta & 0 & 0 \\ 0 & 0 & 1 & 0 \\ 0 & 0 & 0 & 1 \end{bmatrix} \cdot \begin{bmatrix} x \\ y \\ z \\ z \\ 1 \end{bmatrix}
$$

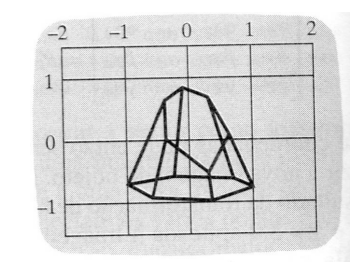

# Projeções:

#### Elementos básicos:

- Plano de projeção: Superfície onde será projetado o objeto. Onde ele será representado em 2D;
- Raios de projeção: São as retas que passam pelos pontos do objeto e pelo centro de projeção;
- Centro de projeção: É o ponto fixo de onde os raios de projeção partem.

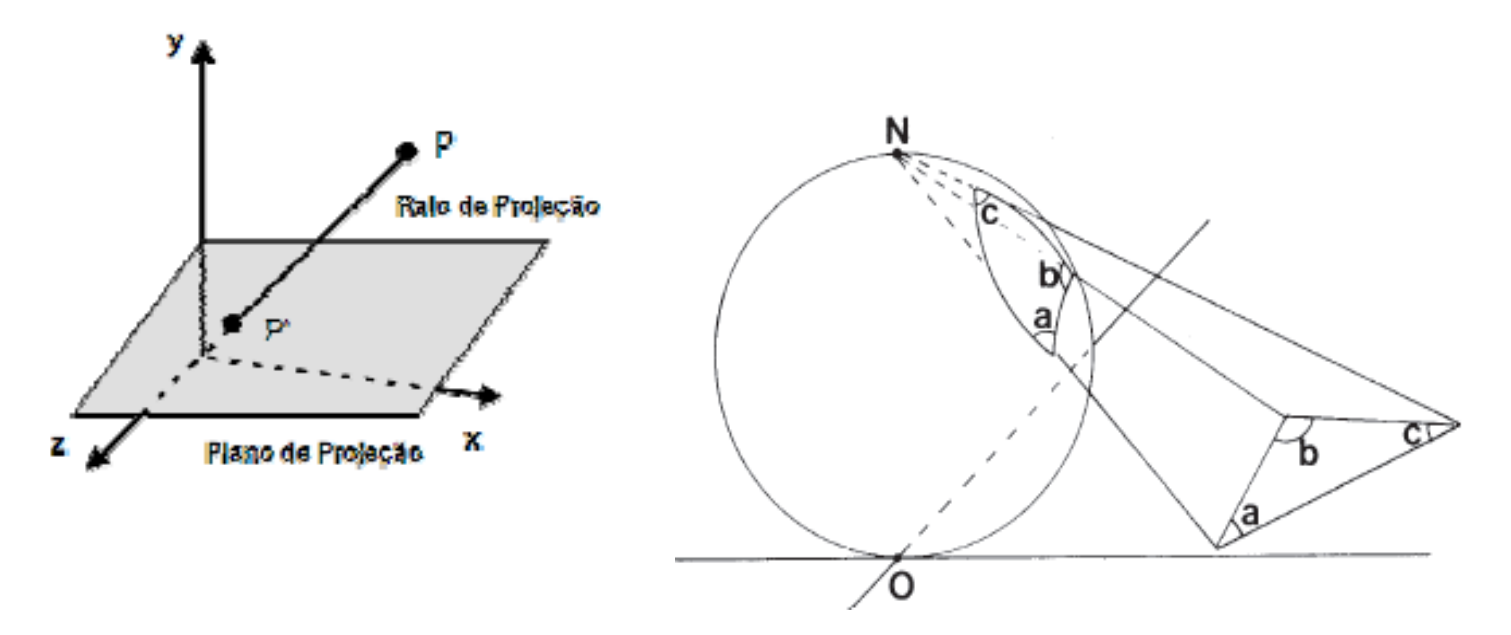

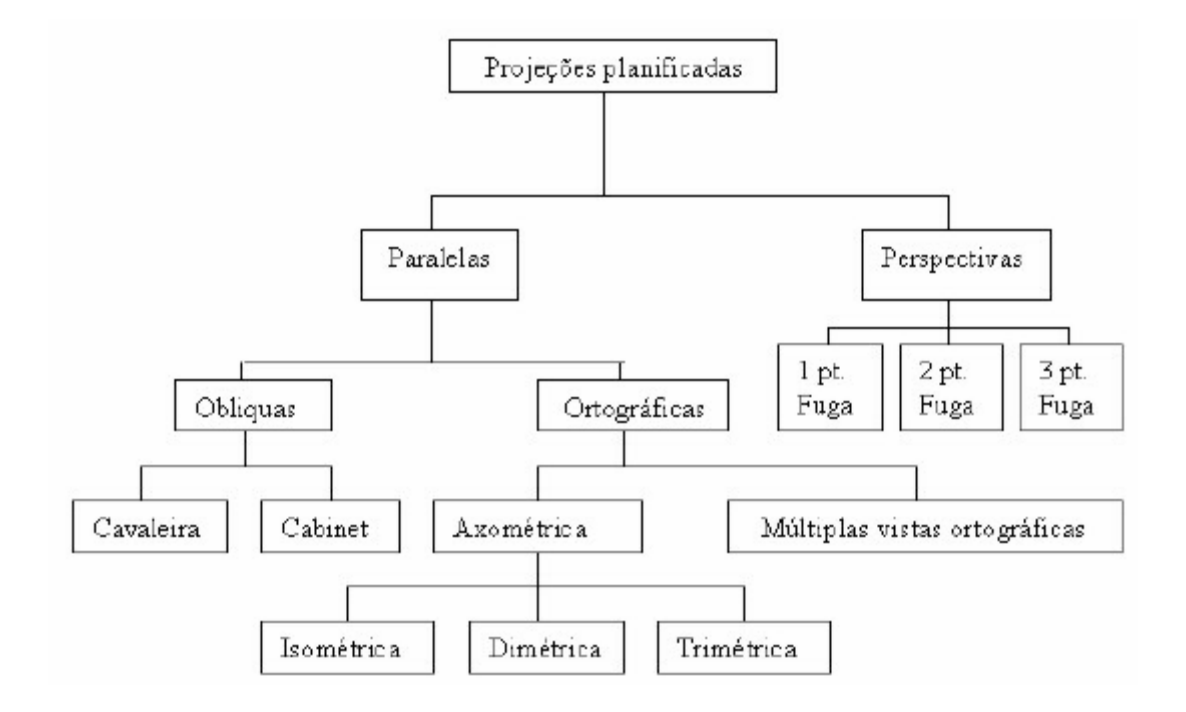

#### Classificação:

#### · Projeções paralelas e projeções perspectivas

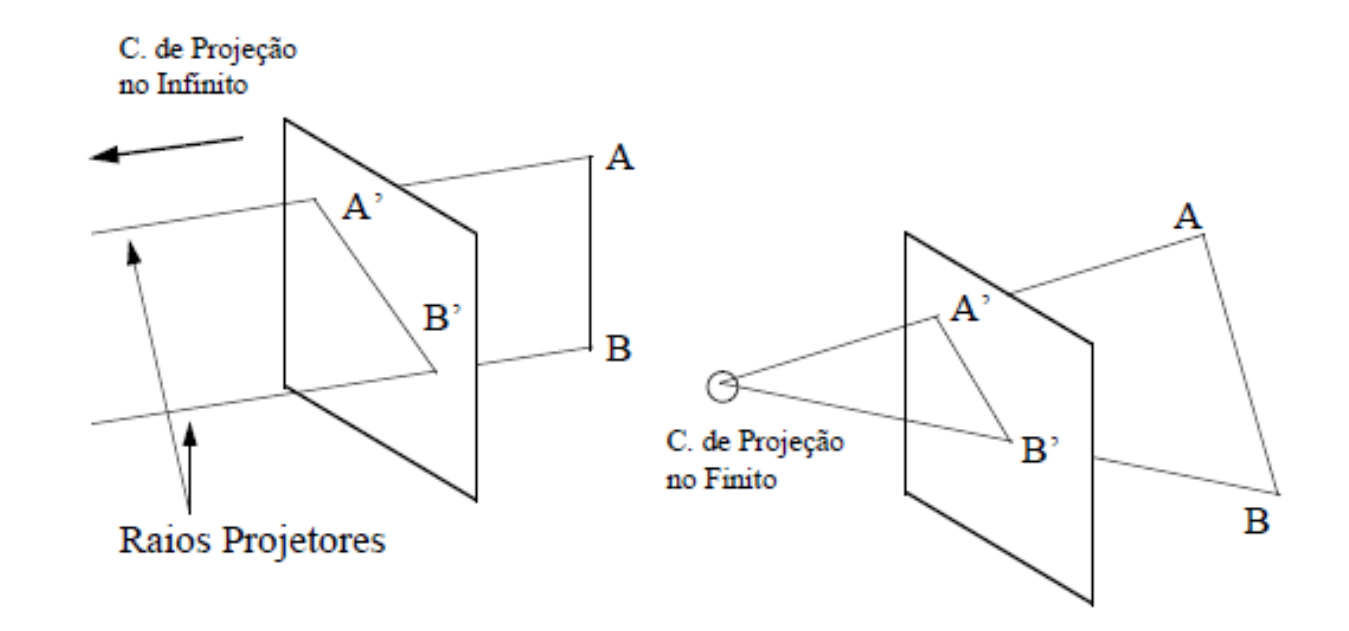

# Características:

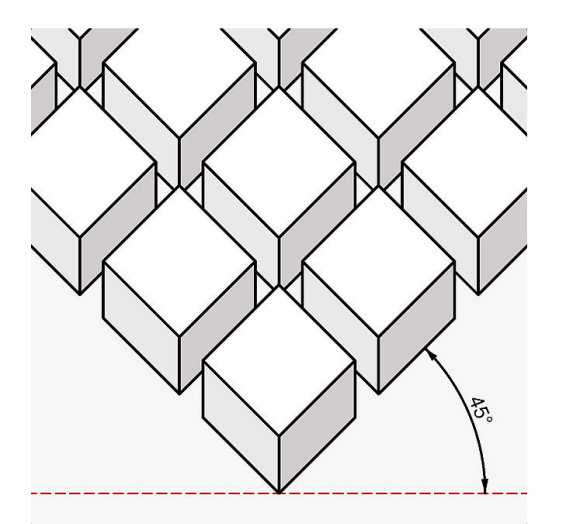

- Projeções Paralelas
	- O centro de projeção é localizado no infinito
	- Todas as linhas de projeção são paralelas entre si;
	- São tradicionalmente usadas em engenharia e desenhos técnicos;
	- Em alguns casos preservam as dimensões do objeto;
	- Não produzem imagem realista.

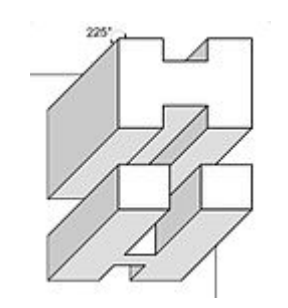

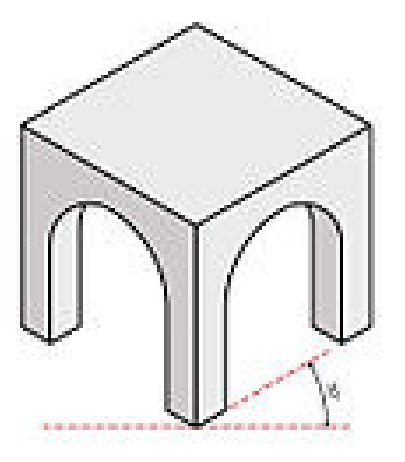

#### Perspectiva (tela do museu de Montreal)

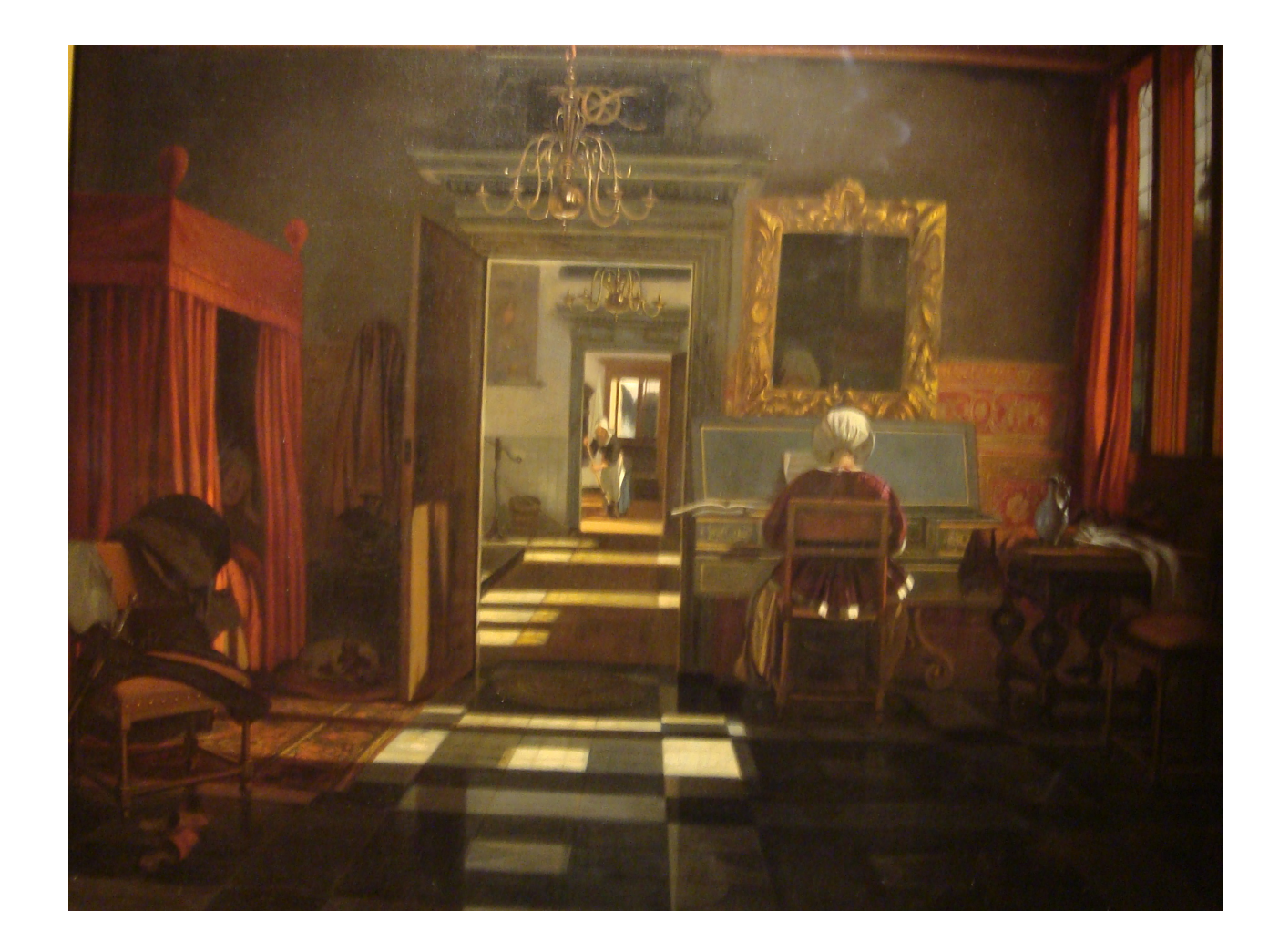

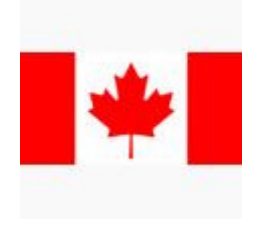

## Características

- Projeções Perspectivas
	- Todos os raios de projeção partem do centro de projeção e interceptam o plano de projeção com diferentes ângulos;
	- Representam a cena vista de um ponto de observação a uma distância finita;
	- Os raios projetores não podem ser paralelos.
	- Baseiam-se no número de pontos de fuga da imagem projetada;
	- São mais realísticas na representação de objetos;
	- Não reproduzem as verdadeiras medidas do objeto;

### Ponto de fuga

- Ilusão de que conjuntos de linhas paralelas (não-paralelas ao plano de projeção) convergem para um ponto;
- Pontos de fuga principais são aqueles que dão a ilusão de intersecção entre um conjunto de retas paralelas com um dos eixos principais.

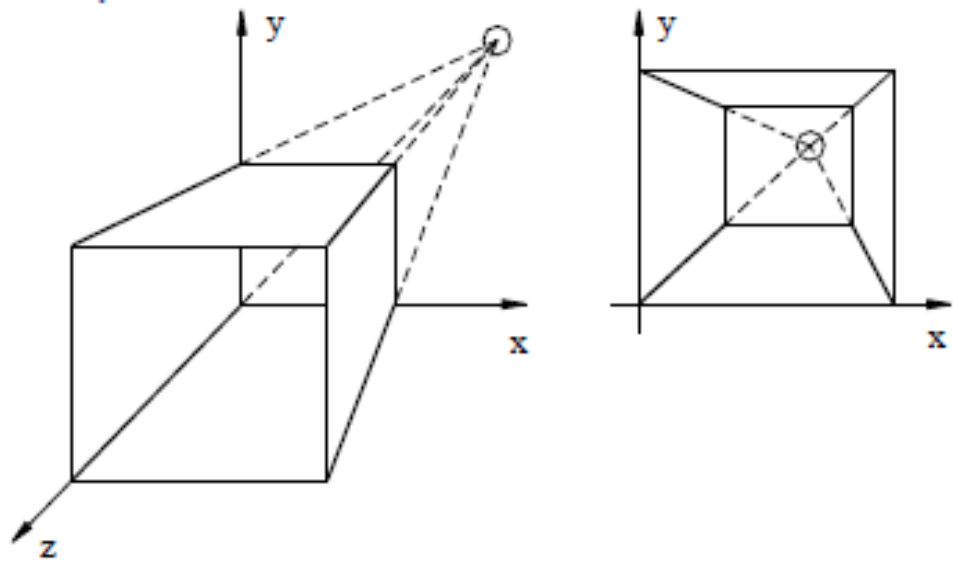

## O que são eixos principais?

Maior e menor momento de inércia.

- Não há produto de inércia para os eixos principais
- Podem ser entendidos como os do menor BBpossível para o objeto de interesse.

#### Pontos de fuga principais

- Nota-se que cada conjunto de linhas paralelas no espaço pode ter associado um ponto-de-fuga. Assim, com o objetivo de definir um critério de classificação, somente as linhas paralelas aos eixos são consideradas.

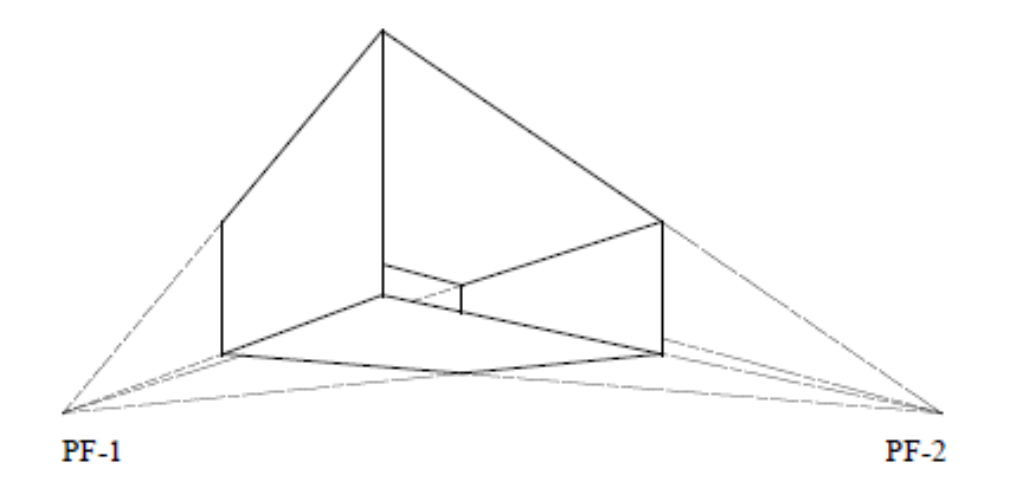

## Possível mas pode parecer não muito realista e incomum

Projeções perspectivas de três pontos-de-fuga são usadas menos frequentemente, dado que elas acrescentam pouco realismo ao já alcançado pelas projeções de dois pontos-defuga.

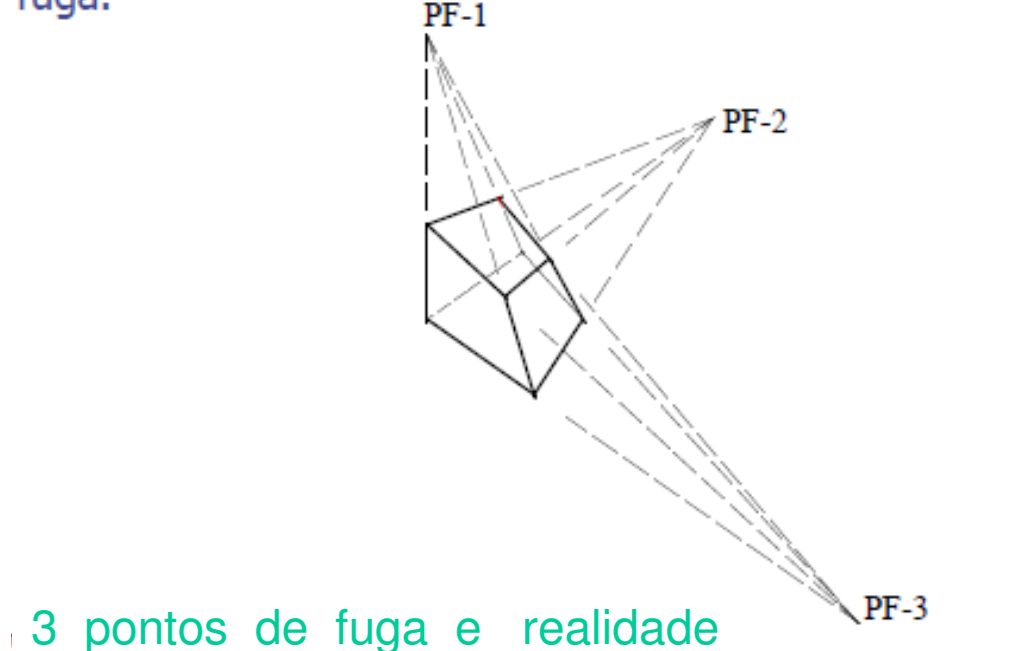

## Mas ocorre se o observador estiver muito perto de um objeto grande:

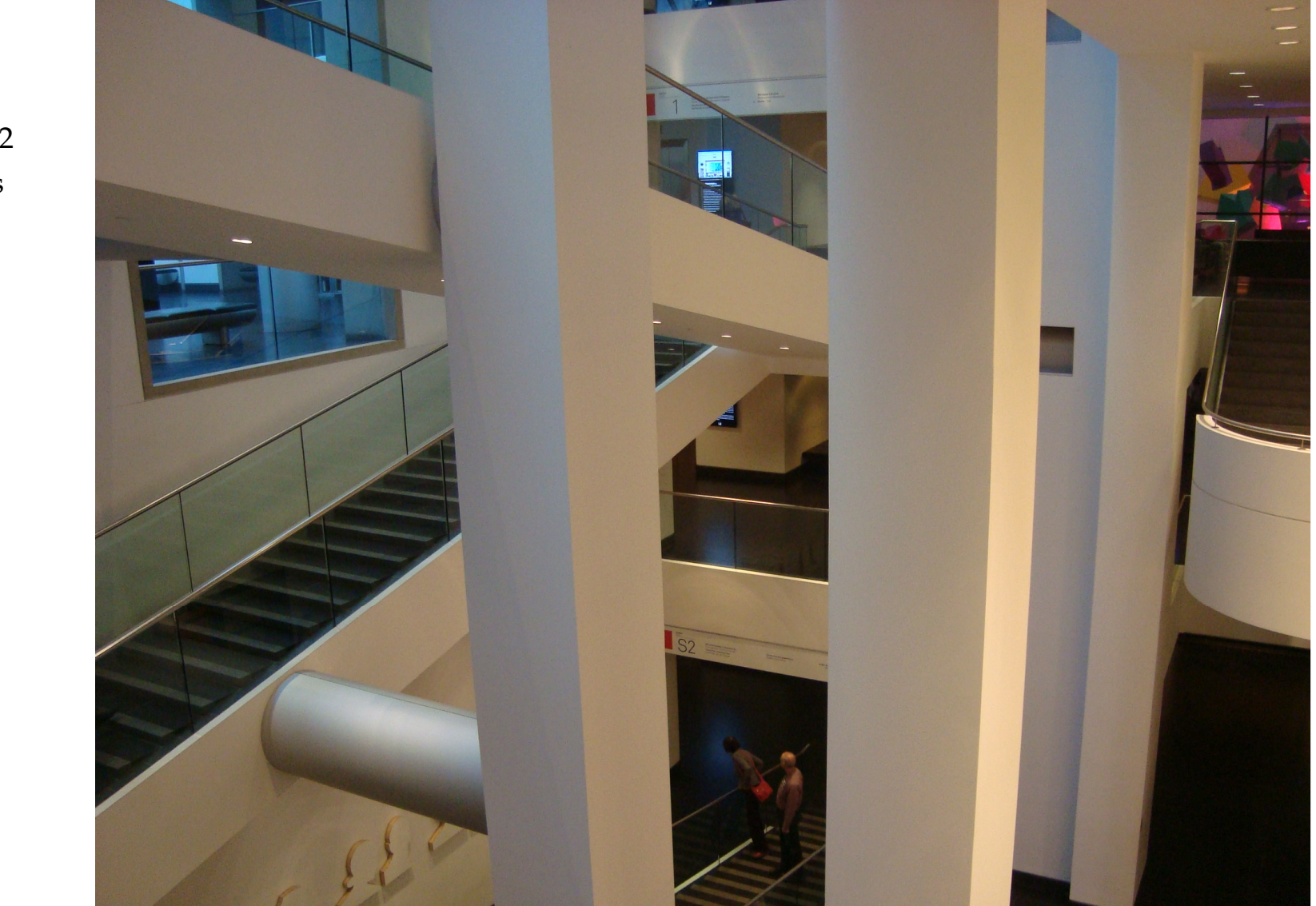

Vejamos 2 exemplos reais: Interior do

Museu

de

Mont real

## 3 pontos de fuga:

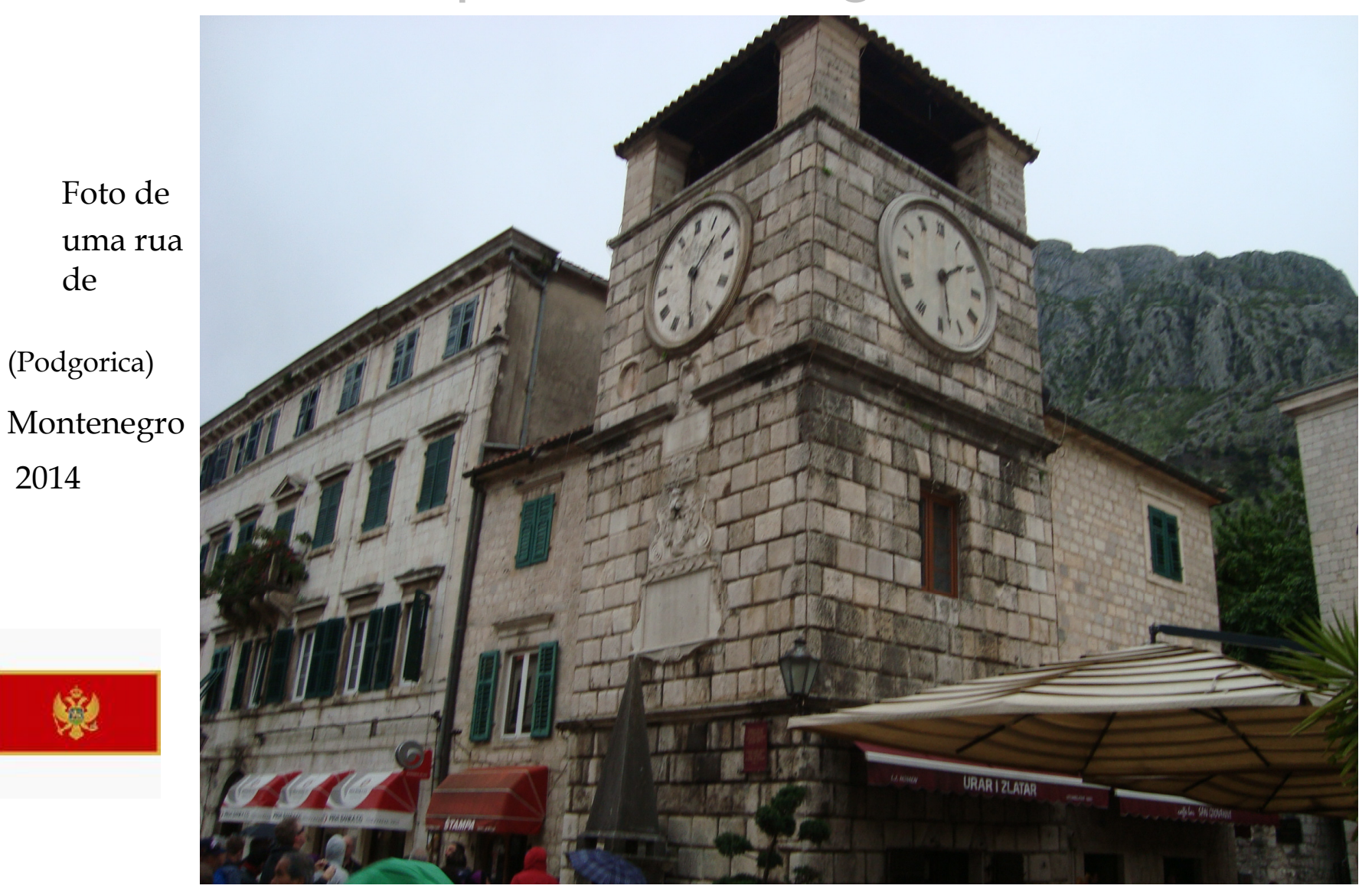

## Matriz Projetiva

- Uma transformação projetiva *<sup>M</sup>* do *R*<sup>3</sup> <sup>é</sup> uma transformação linear do *R*<sup>4</sup>.
- A matriz 4 x 4 de uma transformação projetiva representa uma transformação afim tridimensional.

$$
M = \begin{pmatrix} a & d & g & m \\ b & e & h & n \\ c & f & i & o \\ p & q & r & s \end{pmatrix}
$$

## Transformação Perspectiva

- Ponto *<sup>P</sup>* do espaço afim é levado no hiperplano *w* <sup>=</sup>*r z* + 1
- Se *<sup>z</sup>* = -1/*r,* então *P* <sup>é</sup> levado em um ponto no infinito*.*
- Pontos do espaço afim com *<sup>z</sup>* = 0 não são afetados.

$$
M = \begin{pmatrix} 1 & 0 & 0 & 0 \\ 0 & 1 & 0 & 0 \\ 0 & 0 & 1 & 0 \\ 0 & 0 & r & 1 \end{pmatrix} \begin{pmatrix} x \\ y \\ z \\ z \\ x + 1 \end{pmatrix}
$$

#### Ponto de Fuga Principal

- A imagem do ponto ideal, correspondendo a direção *<sup>z</sup>*, tem coordenadas [0, 0, 1/ *<sup>r</sup>*, 1]
	- Este é o ponto de fuga principal da direção *z*.
	- Semi-espaço infinito 0 < *z* <sup>≤</sup> <sup>∞</sup> <sup>é</sup> transformado no semi-espaço finito 0 < *z* <sup>≤</sup> 1/ *r*.

$$
M = \begin{pmatrix} 1 & 0 & 0 & 0 \\ 0 & 1 & 0 & 0 \\ 0 & 0 & 1 & 0 \\ 0 & 0 & r & 1 \end{pmatrix} \begin{pmatrix} 0 \\ 0 \\ 1 \\ 0 \end{pmatrix} = \begin{pmatrix} 0 \\ 0 \\ 1 \\ r \end{pmatrix}
$$

### Mais de Um Ponto de Fuga

- A transformação perspectiva com 3 pontos de fuga, possui 3 centros de projeção:
	- $\bullet$  [-1/*p*, 0, 0, 1]
	- $\bullet$  [0, -1/*q*, 0, 1]
	- $\bullet$  [0, 0, -1/*r*, 1]
- O mesmo resultado é obtido com a aplicação em cascata de 3 transformações perspectivas, com um único ponto de fuga em cada eixo.

# Basta Implementar Transformações Com um Único Ponto de Fuga

- Transformações perspectivas com dois pontos de fuga equivalem a combinação de:
	- rotação ao redor de um eixo perpendicular ao eixo que contém o centro de projeção.
	- transformação perspectiva com um único ponto de fuga.
- Com duas rotações, obtêm-se transformações com três pontos de fuga.

#### Projetar Sempre Acarreta Perder Informação

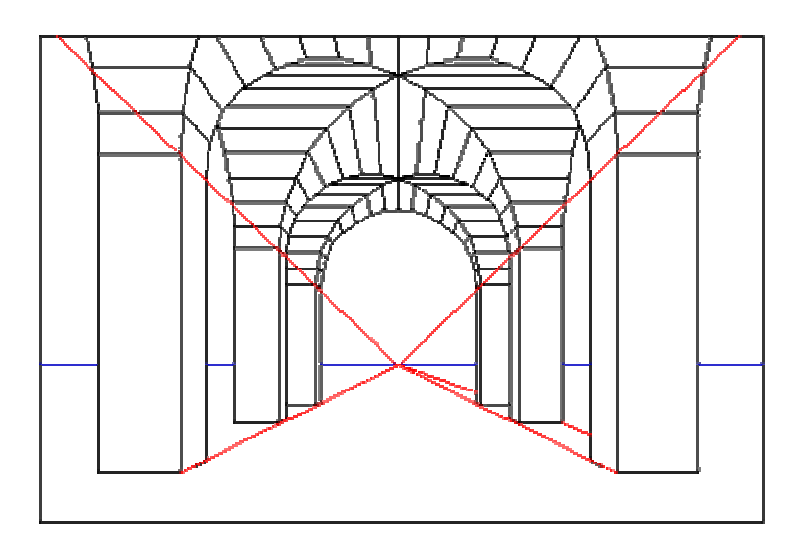

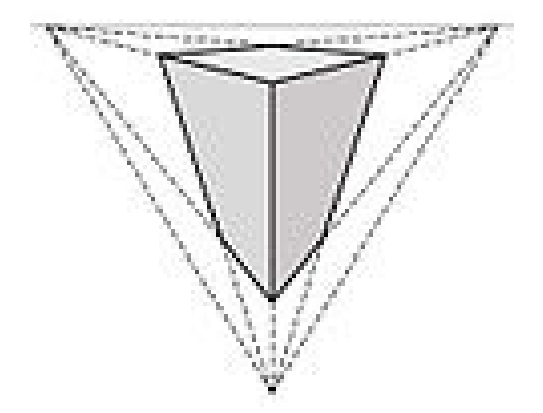

## As projeções podem reduzir

ISGG

A dimensão do espaço subjacente do objeto em qualquer dimensão: por exemplo o logo da ISGG é um cubo do 4R projetado no 3R:

http://isgg.net/

**International Society for Geometry and Graphics** 

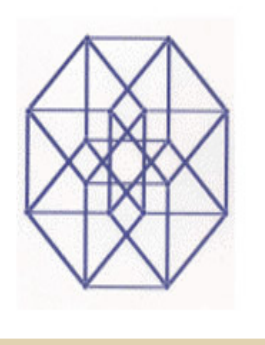

# Bibliografia:

Anton, H. Rorres, C. Algebra linear com aplicações, Bookman, Porto Alegre 2001

E. Azevedo, A. Conci, <u>Computação Gráfica</u>: teoria e prática, <u>Campus</u> ; - Rio de Janeiro, 2003

J.D.Foley,A.van Dam,S.K.Feiner,J.F.Hughes. ComputerGraphics- Principles and Practice, Addison-Wesley, Reading, 1990.

Gardan, Y. , Numerical Methods for CAD , MIT press, Cambridge, 1985.